# General Global Ancova - Model, Algorithm, Examples

Reinhard Meister TFH Berlin

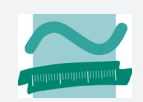

# Why testing for global differences in gene expression?

Global tests are useful for

- evaluating treatment effects
- checking signatures used for classification
- comparing results between different studies
- exploring the rôle of pathways and other functional groups

#### Differential gene expression: different views

Notation: Y: phenotype data  $X$ : gene-expression data.

- $H_0$ :  $P(Y|X) = P(Y)$  no expression structure in phenotype Goeman et al (2004) globaltest
- $H'_0: P(X|Y) = P(X)$ : no phenotype structure in expression Mansmann, Meister (2005) GlobalAncova

Both hypotheses are equivalent, the tests derived are not.

#### General GlobalAncova: the model

Decomposition of the  $p \times n$  data matrix X into a systematic part M and an error term  $\mathcal{E}: X = \mathcal{M} + \mathcal{E}$ , assuming  $E\mathcal{E} = 0$ . gene-wise view: modeling phenotype structure by  $D$  and  $\theta$ :

$$
\mathcal{M} = \begin{pmatrix} \mu^{(1)} \\ \vdots \\ \mu^{(p)} \end{pmatrix} \quad E \begin{pmatrix} \mathbf{x}^{(1)} \\ \mathbf{x}^{(2)} \\ \vdots \\ \mathbf{x}^{(p)} \end{pmatrix} = \begin{pmatrix} \mathbf{D} & \mathbf{0} & \dots & \mathbf{0} \\ \mathbf{0} & \mathbf{D} & \dots & \mathbf{0} \\ \vdots & \dots & \ddots & \vdots \\ \mathbf{0} & \dots & \mathbf{D} \end{pmatrix} \begin{pmatrix} \theta^{(1)} \\ \theta^{(2)} \\ \vdots \\ \theta^{(p)} \end{pmatrix}
$$

subject wise view: equal covariance structure among genes:

$$
Cov\begin{pmatrix} \varepsilon_{(1)} \\ \varepsilon_{(2)} \\ \vdots \\ \varepsilon_{(n)} \end{pmatrix} = \begin{pmatrix} \Sigma & 0 & \dots & 0 \\ 0 & \Sigma & \dots & 0 \\ \vdots & \dots & \ddots & \vdots \\ 0 & \dots & \dots & \Sigma \end{pmatrix}
$$

#### General GlobalAncova: extra-sum-of-squares principle

#### Univariate considerations:

Decomposition of a linear model  $x = D\theta + e$  into two parts:  $D = (D_1, D_2)$  and  $\theta =$  $\theta_1$  $\theta_2$  $\setminus$  $\boldsymbol{\mathrm{x}}\in\mathbb{R}^{n},\quad\boldsymbol{\theta}\in\mathbb{R}^{q},\quad\boldsymbol{\theta}_{2}\in\mathbb{R}^{f}$ 

full model:  $x = D_1 \theta_1 + D_2 \theta_2 + \epsilon_{full}$ reduced model:  $x = D_1 \theta_1 + \varepsilon_{\text{rad}}$ 

Computation sums of squares of residuals:  $SSR_{\text{full}}$  and  $SSR_{\text{red}}$ 

Test of 
$$
H_0: \theta_2 = 0
$$
 using  $F = \frac{(SSR_{\text{red}} - SSR_{\text{full}})/f}{SSR_{\text{full}}/(n-q)}$   
 $F \sim F_{f,n-q}$  holds under  $H_0$  and  $\varepsilon \sim \mathbf{N}(0, \sigma^2 \mathbf{I})$ 

#### General GlobalAncova: global test

Multivariate considerations:

$$
F_{\text{global}} = \frac{(1/p) \sum_{i=1}^{p} (SSR_{\text{red}}^{(i)} - SSR_{\text{full}}^{(i)})/f}{(1/p) \sum_{i=1}^{p} SSR_{\text{full}}^{(i)}/(n-q)}
$$

Assumption: homoskedastic uncorrelated normal errors:

$$
\varepsilon_{(j)} \sim N(0, \sigma^2 I) \quad j = 1, \dots, n
$$

Distribution: global tests-statistic under  $H_0$ :

$$
H_0: \bigcap_{i=1}^p \theta_2^{(i)} = 0 \quad \Rightarrow \quad F_{\text{global}} \sim F_{p \times f, p \times (n-q)}
$$

#### General GlobalAncova: approximative p-values

#### Permutation test approach

Basic assumption: residuals from reduced model interchangeable between subjects under  $H_0$ . (correlation structure is preserved)

• loop

generate permutation of subject numbers recompute statistic  $\widetilde{F}$ using permutation of terms tested in design matrix end loop

• result  $\hat{p}_{\text{value}} = #\{\tilde{F} \geq F_{\text{orig}}\}/\#$ {permutations}

#### Comparing Power: GlobalAncova vs GlobalTest

#### Niebank (2004) Results of simulations using snow (Rossini )

- uncorrelated homoscedastic normal data: theoretical power (noncentral F), Goeman's test and GlobalAncova identical
- · correlated data: permutations correct  $\frac{1}{8}$ for  $\alpha$ -inflation but loss in power
- power simulated using 100 genes containing two blocks of 20 genes, being correlated  $\rho = 0.9$  and differentially expressed Advantage GlobalAncova.

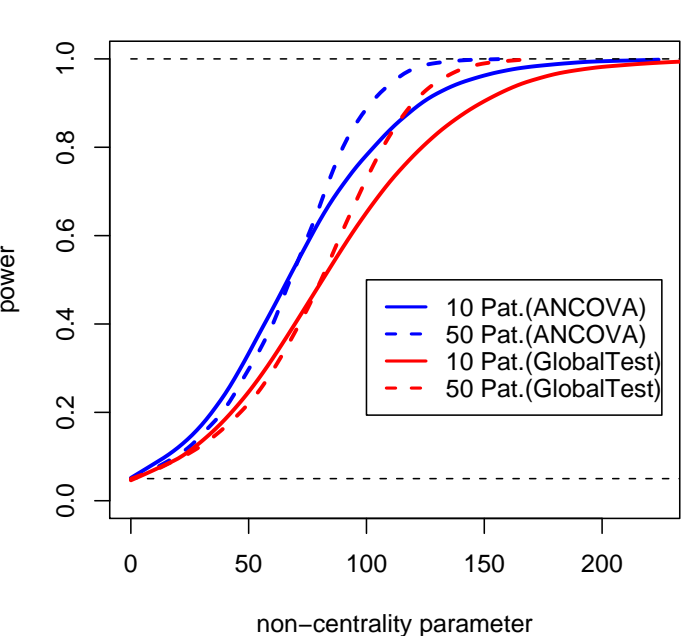

**simulation under alternative**

# General GlobalAncova: algorithm R – Code

```
# Generate Designmatrix
D <- model.matrix(model, phenodata)
```

```
# Define projection matrix
hat.matrix <- function(D) { D %*% solve(t(D) %*% D) %*% t(D) }
```

```
# Compute projection matrix
H \leftarrow hat.matrix(D)I <- diag(N.subjects)
```
# Compute residuals  $R \le - X \$ %\*% (I - H)

# Applications of Generalized Concept

Types of models and symbolic description in R syntax

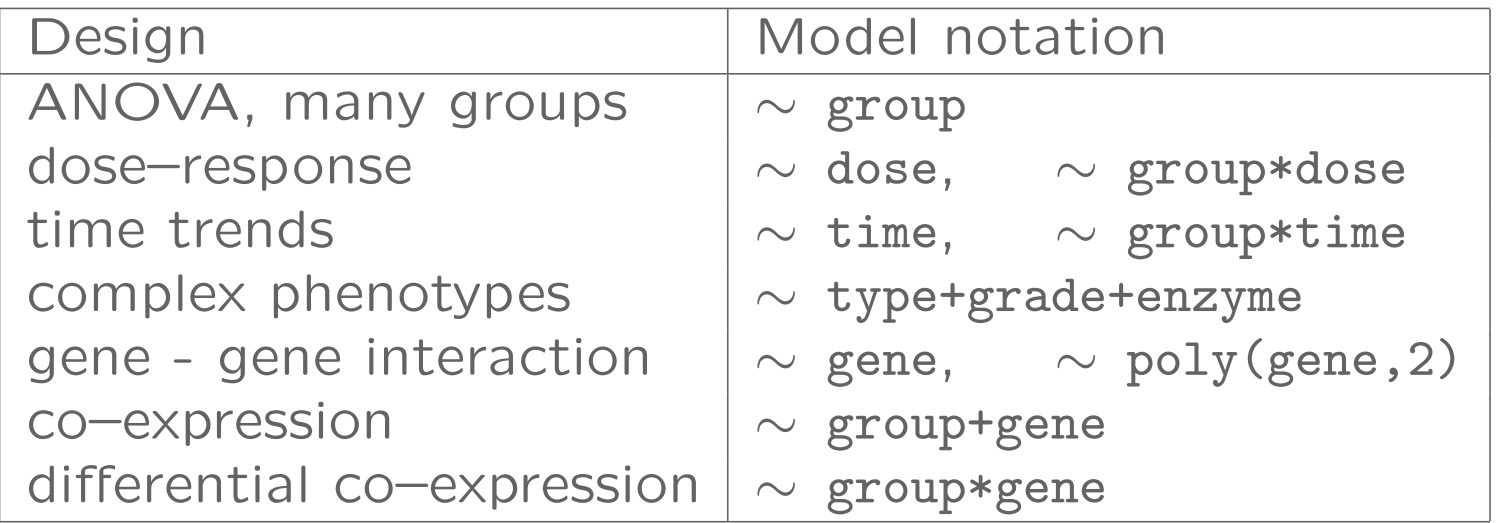

Tests of specific hypotheses provided by specifying reduced model or collection of single terms.

#### General GlobalAncova: work in progress

# **Extensions**

- provide full AOV table (sequential) for all terms in the model
- enhance plots
- include gene-wise covariates Z with  $dim(Z) = dim(X)$ (e.g. corresponding gene-expressions in normal tissue)
- provide parametric approximation of p-values (see Ulrich Mansmann next talk)

#### Example 1: Treatment effects in guinea pigs

# Elger (pers. comm.) progesterone regulation

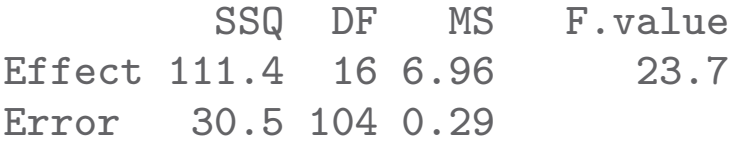

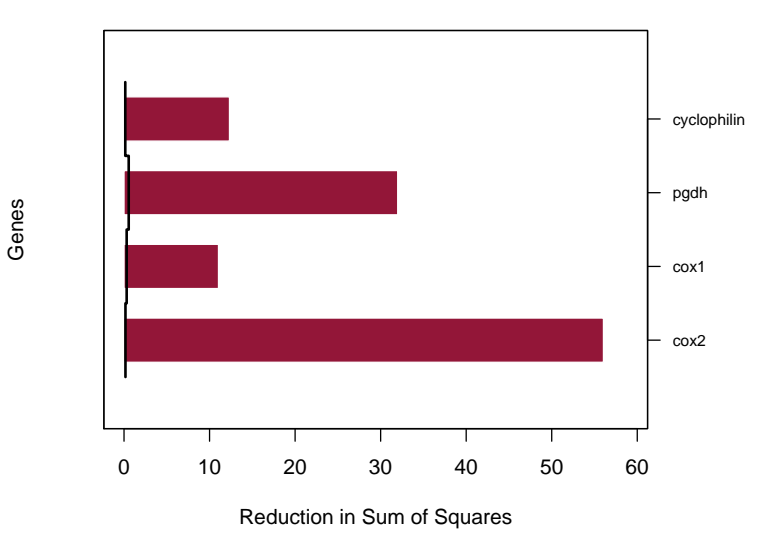

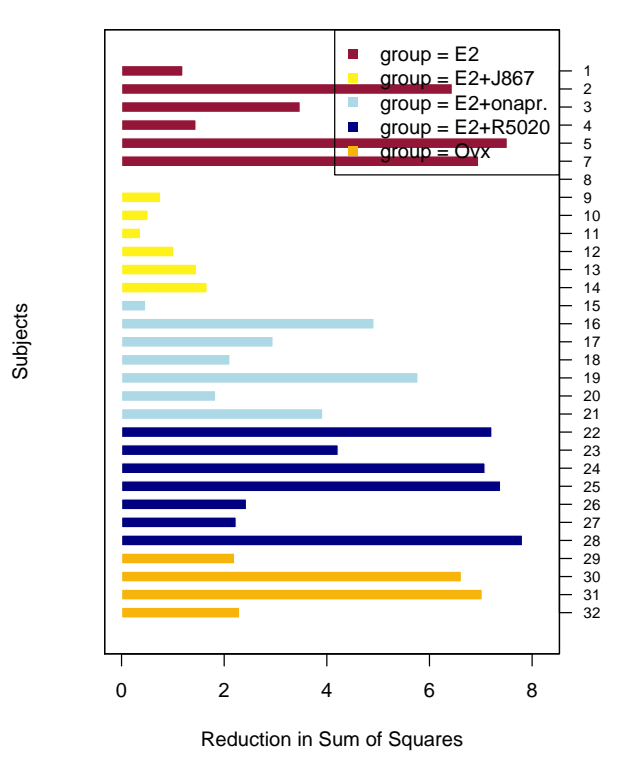

#### Example 2: Structure in gene signature

van't Veer breast cancer: 65 signature genes

Model formula: ∼ PRp+ERp+grade+metastases

Sequential decomposition

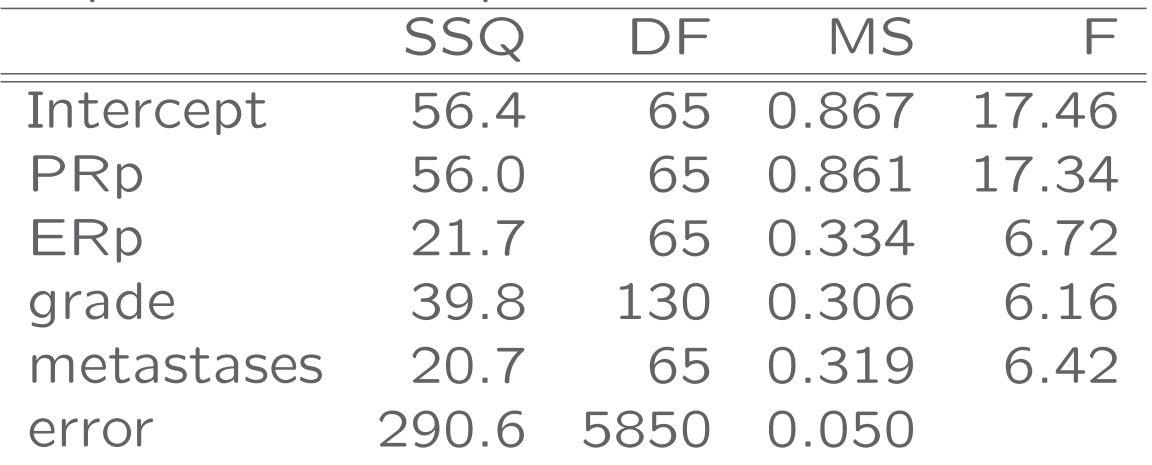

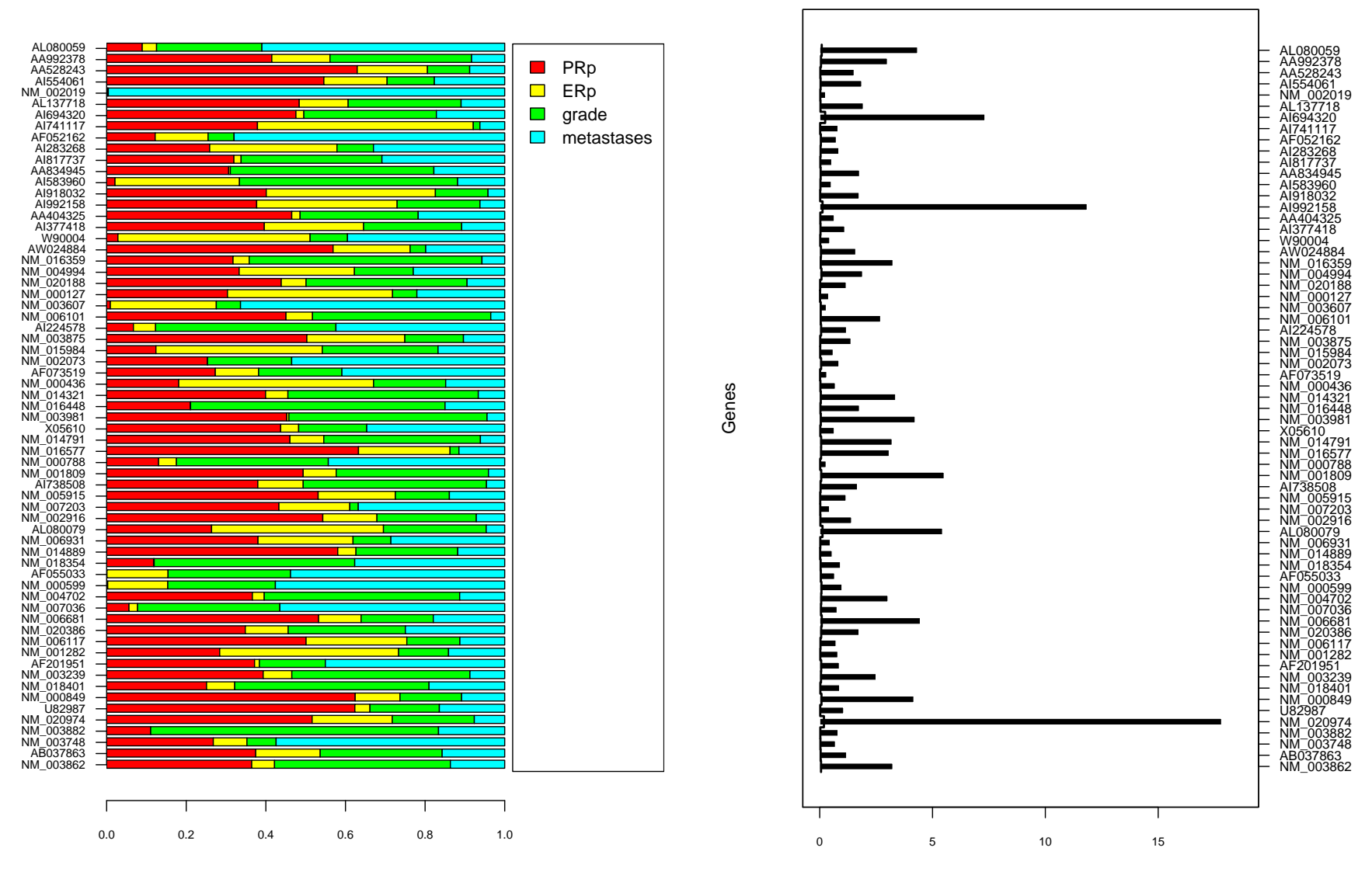

**Sequential Sum of Squares (signature genes)**

Reduction in Sum of Squares

#### Example 3: Coexpression in pathways

van't Veer breast cancer: 116 patients,65 signature genes, 9 pathways: 1:androgen, 2:apoptosis, 3:cellcycle, 4:notch-delta, 5:p53, 6:ras, 7:tgf-beta, 8:tightjunction, 9:wnt expr∼metastases+ER+sign.gene

 $H_0: \bigcap$ i∈pathway  $\beta$  $\overset{(i)}{signature}=0$ p-values Holm-adjusted  $(p < .01)$ 

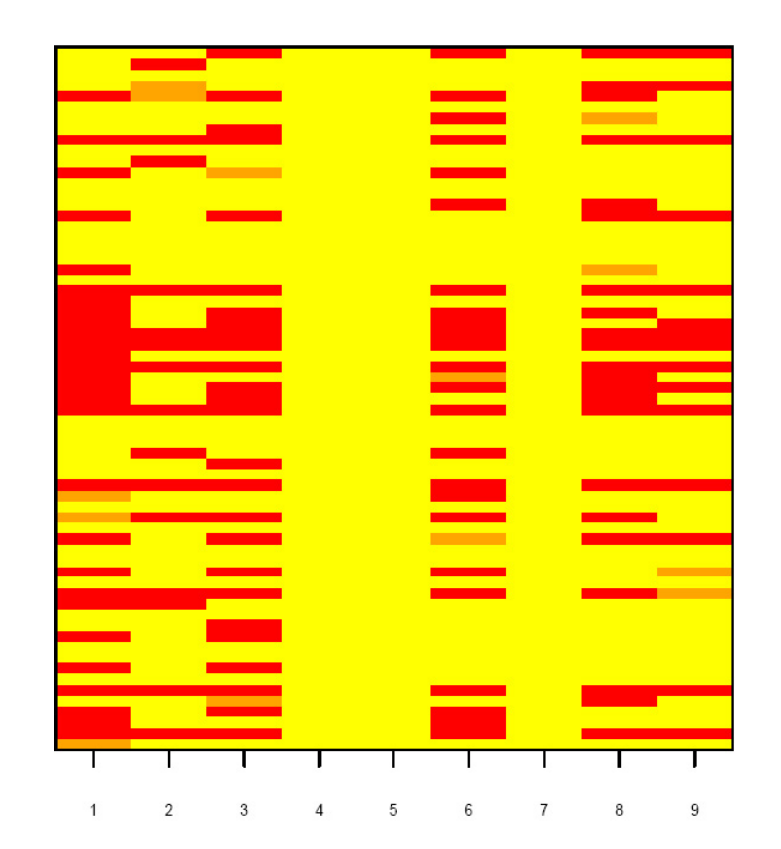

# Summary

# Basics and Applications of GlobalAncova

- univariate methods are inappropriate for micro-array data
- GlobalAncova provides permutation based inference for multivariate linear modeling of expression data
- extension to even gene-specific covariates possible
- adjustment for covariates a *must* for observational studies
- broad range of possible applications

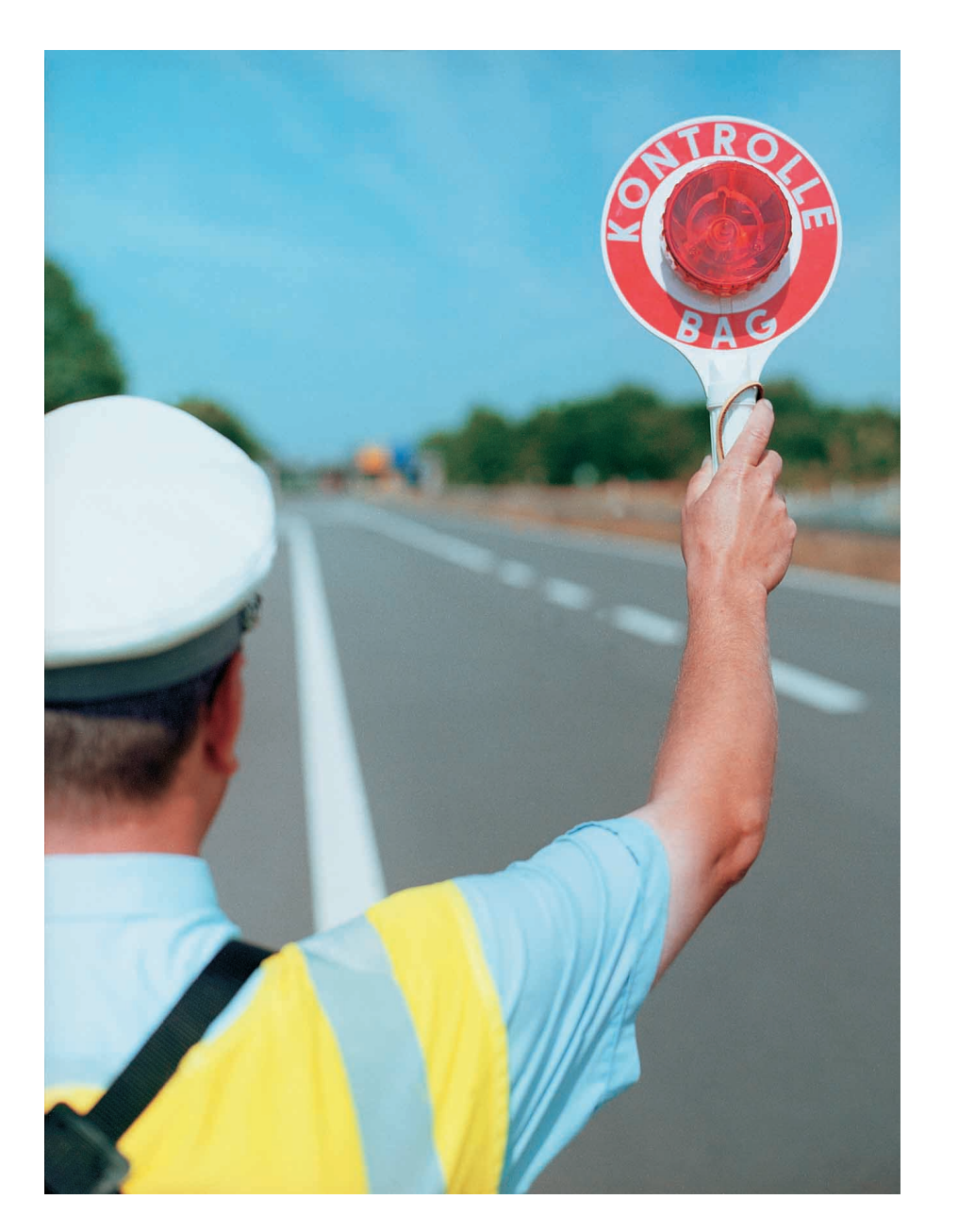

# Thank you for your attention!